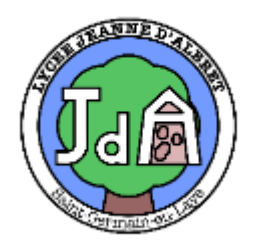

# Livret de révision de Mathématiques de la 2 ème à la 1 ère spécialité maths

En septembre, vous entrerez au lycée en classe de première avec l'enseignement de spécialité mathématiques. Vous aurez 4h de mathématiques par semaine.

Le programme repose sur l'ensemble des notions vues en seconde, les approfondit et en développe de nouvelles.

Des bases solides en mathématiques sont indispensables pour réussir dans l'Enseignement Supérieur dans beaucoup de domaines scientifiques ou économiques.

Les exercices seront parfois plus abstraits ; savoir s'imposer de comprendre et mémoriser les méthodes, de refaire les exercices chez soi après avoir assimilé le cours est une des clés de la réussite, à condition d'être particulièrement concentré et actif en classe.

Il est fortement inspiré du livret de travail du lycée Henri IV Paris 5<sup>ème</sup>, des travaux de l'IREM de Clermont Ferrand -Groupe Aurillac-Lycée et du livret de liaison du Lycée Louis Bascan (78).

Il propose des exercices à traiter avant la rentrée pour envisager plus sereinement l'année de première, enseignement de spécialité en mathématiques. Certains sont d'un niveau difficile, ils sont reconnaissables aux astérisques \*,\*\* Ce travail sera d'autant plus efficace si vous le faites avec sérieux et de manière autonome. Il est préférable de le commencer au moins 15 jours avant la rentrée.

Une correction sera déposée sur pearltrees ou sur le site du lycée à la fin du mois d'août.

Ce livret d'exercices reprend une partie des attendus de fin de 2<sup>nde</sup> et propose des exercices d'entraînement, des cartes **mentales, pour aborder l'année de première dans de bonnes conditions.**

Ce livret est à conserver pour la classe de première. Il pourra être un outil vers lequel vous pourrez vous reporter autant que besoin.

# En attendant : très bonnes vacances !

Mme Duchaillut

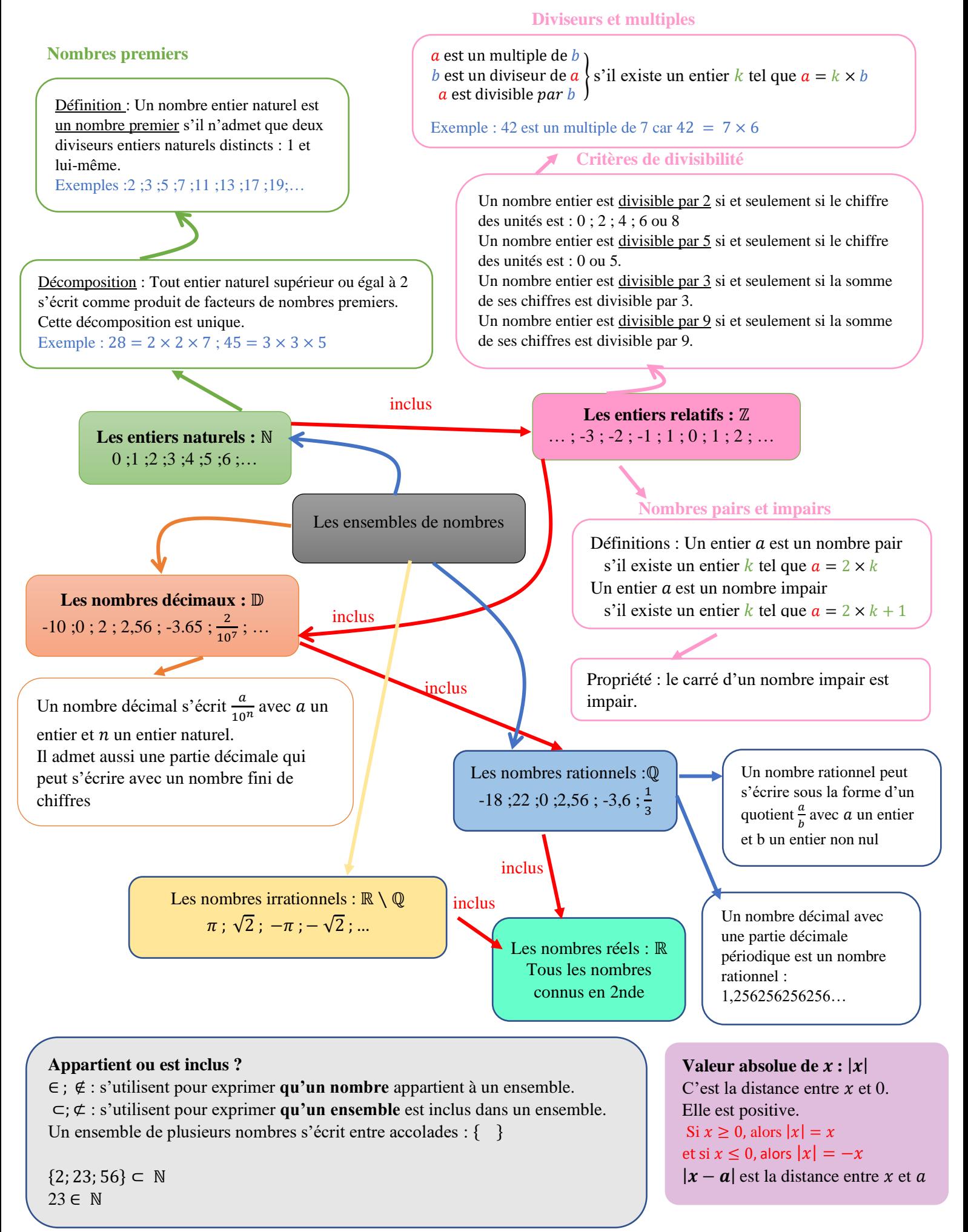

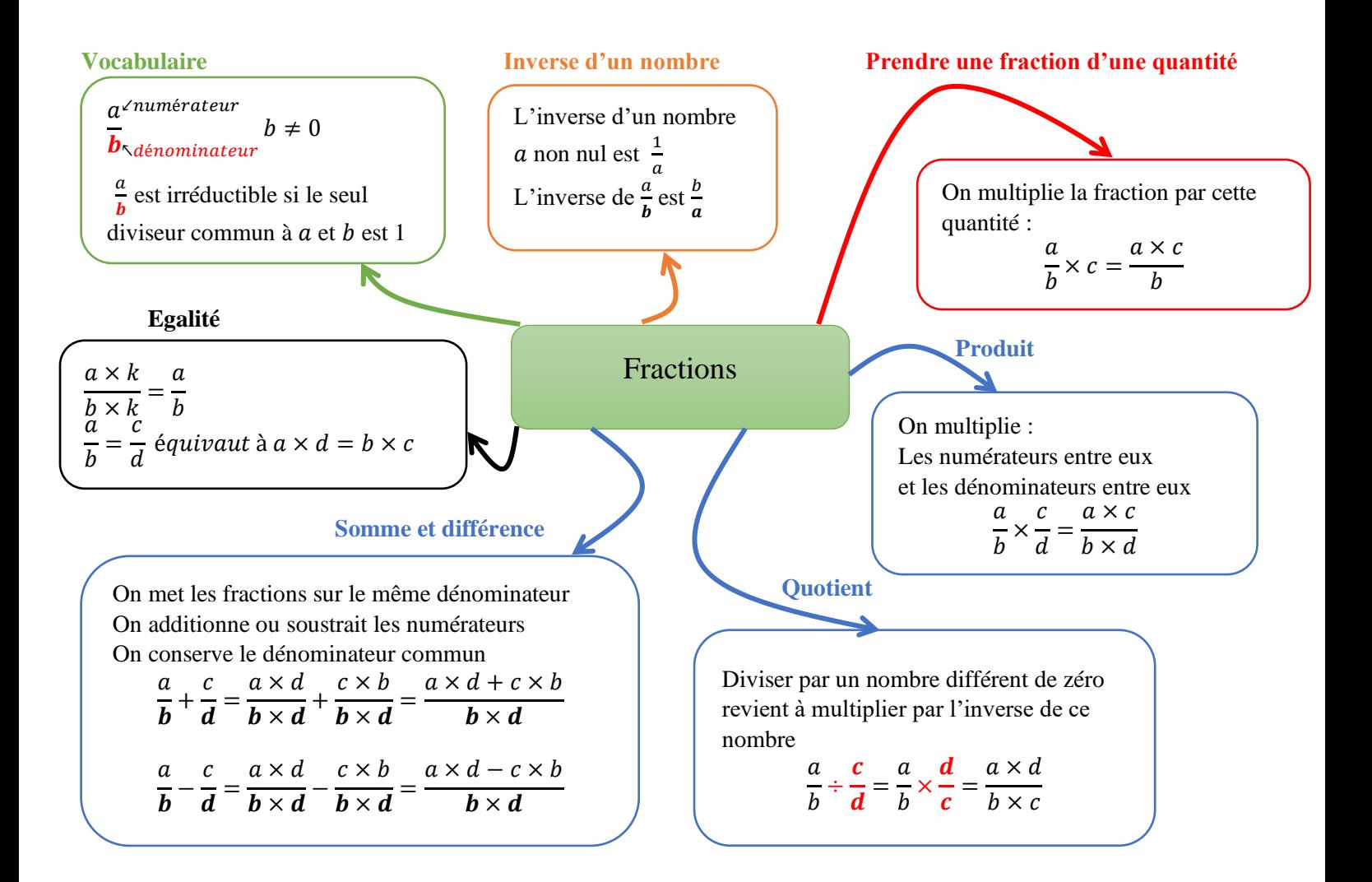

Exercice 1 : Calculer et donner le résultat sous forme irréductible :

$$
A = \frac{1}{6} - \frac{5}{9} + \frac{1}{4} \qquad \qquad B = \frac{2}{3} - \frac{3}{4} + 3\left(\frac{4}{5} - \frac{5}{6}\right) \quad \text{et} \quad C = \frac{\frac{3}{2} - \frac{7}{5}}{\frac{2}{5} \times \frac{4}{3}} + 1
$$

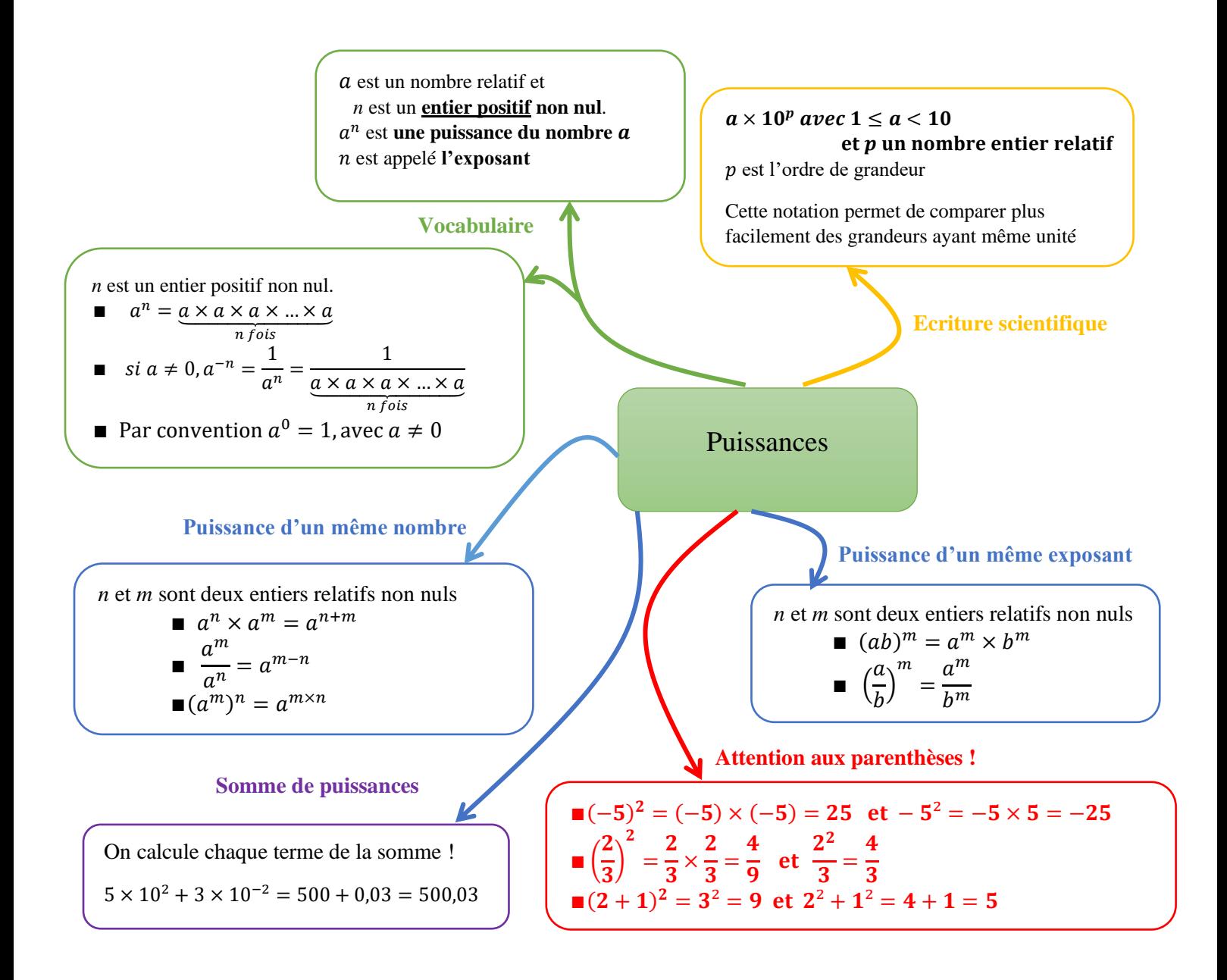

#### Exercice 2 : Calculer sans calculatrice.

$$
A = \frac{5^{27} - 5^{29}}{5^{28}} \t; B = \frac{2^5 \times 4^{-5}}{8} \t; C = \frac{3^{-6} \times 5^5}{(5^2)^3 \times 3^{-5}} \t; D = \frac{8^2 \times 9^{-5}}{3^{-11} \times 2^8} \t; E = \frac{3^{2023} + 3^{2023} + 3^{2023}}{3^{2023}}
$$

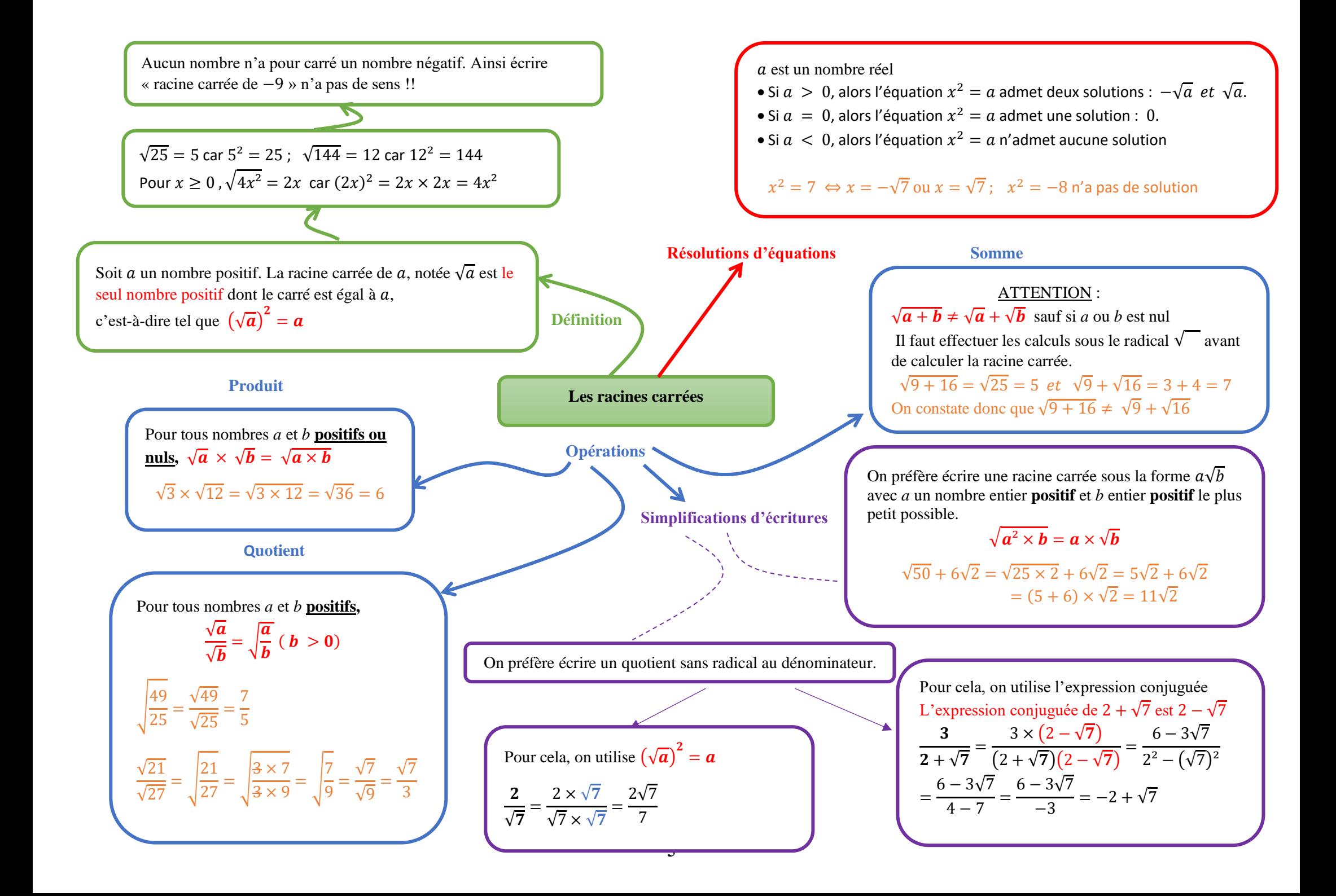

Exercice 3 : Sans utiliser la calculatrice, écrire sous la forme  $a\sqrt{b}$  avec  $a \in \mathbb{Z}$  et  $b \in \mathbb{N}$  le plus petit possible.

 $A = \sqrt{48}$  ;  $B = 5\sqrt{27} - 3\sqrt{48}$  ;  $C = \sqrt{36 + 64}$  ;

Exercice 4 : Ecrire sans radical au dénominateur et simplifier les expressions.

$$
A = \frac{3}{2 + \sqrt{7}} \; ; \; B = \frac{1 + \sqrt{5}}{3 - \sqrt{5}} \; ; \; C = \frac{1 + \sqrt{3}}{2 + 2\sqrt{3}} \; ; D = \frac{\sqrt{81}}{\sqrt{242}} \times \frac{\sqrt{98}}{\sqrt{25}}
$$

Exercice 5 :

Soit *f* la fonction définie sur ℝ\  $\{-1\}$  par

$$
f(x) = 2x - 3 + \frac{1}{x + 1}
$$

1. Montrer que, pour tout  $x \neq -1$ , on a :

$$
f(x) = \frac{2x^2 - x - 2}{x + 1}
$$

2. Effectuer les calculs d'image suivants. On donnera le résultat sous la forme la plus simple possible.

a. 
$$
f\left(\frac{2}{3}\right)
$$
; b.  $f(\sqrt{5})$ ; c.  $f(\sqrt{3}-1)$ 

Exercice 6 \*:

Les trois questions de cet exercice sont indépendantes.

- 1. Le nombre  $\Phi = \frac{1+\sqrt{5}}{2}$  $\frac{\sqrt{3}}{2}$  est appelé le nombre d'or. Montrer que  $\Phi^2 - \Phi - 1 = 0$
- 2. Montrer que, pour tout  $n \in \mathbb{N}$  ,  $\frac{1}{\sqrt{n}}$  $\frac{1}{\sqrt{n}+\sqrt{n+1}} = \sqrt{n+1} - \sqrt{n}$
- 3. Démontrer que pour tout entier naturel  $n, 2^n + 2^n = 2^{n+1}$

Exercice 7 \*\*:

- 1. Simplifier  $A = \sqrt{(3 \pi)^2}$
- 2. Soit  $B = \sqrt{3} \sqrt{2}$  et  $C = \sqrt{5 2\sqrt{6}}$ . Prouver que  $B = C$
- 3. Soit  $D = \sqrt{10 2\sqrt{21}}$  et  $E = \sqrt{3} \sqrt{7}$ . A-t-on  $D = E$ ?
- 4. Soit  $F = \sqrt{3 \sqrt{8}} \sqrt{3 + \sqrt{8}}$  Prouver que F est un nombre entier

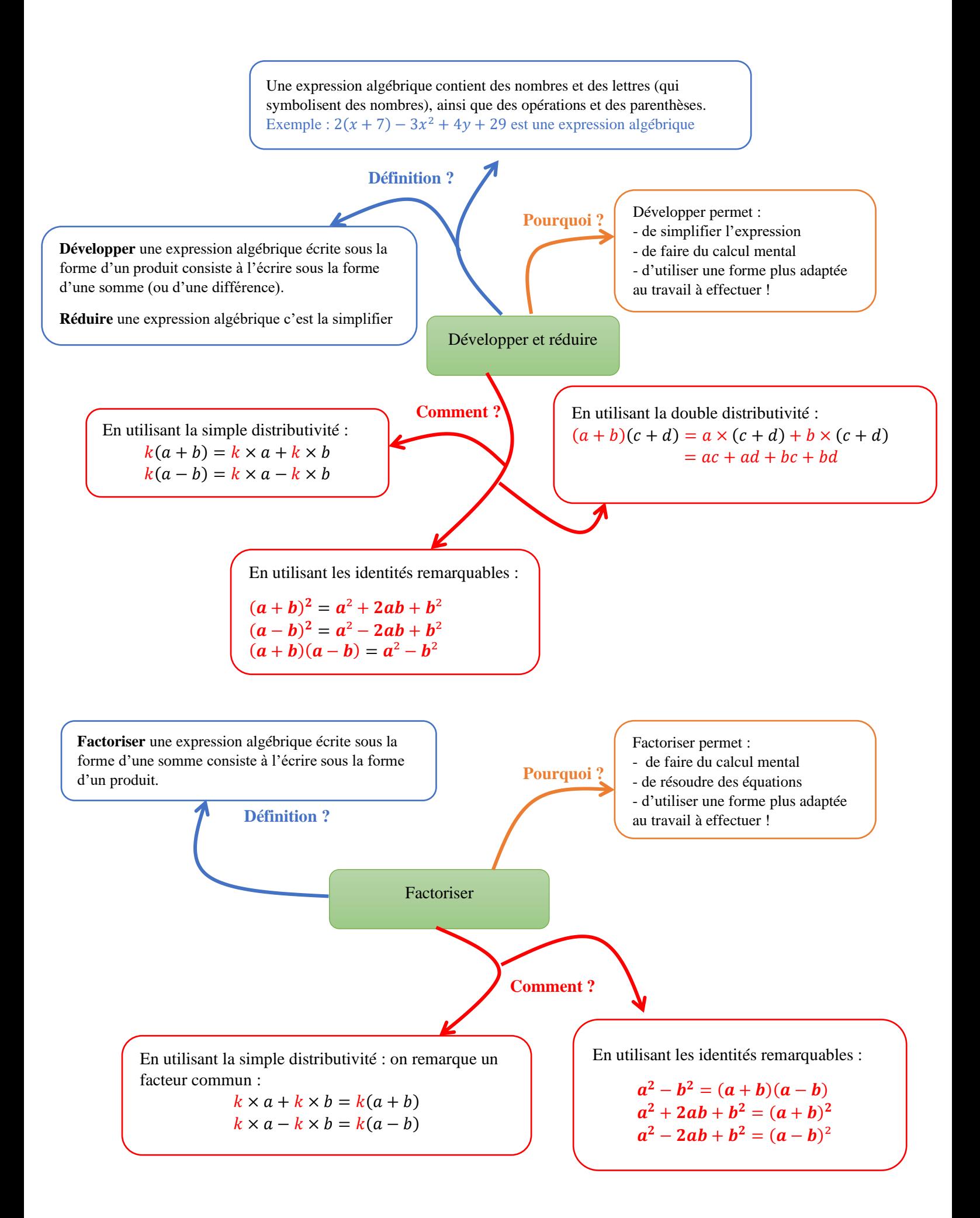

Exercice guidé : développer des expressions Complète les pointillés :  $A = 2(3x - 1)^2 - (5x + 3)(2 - 3x)$  $A = 2(... x^2 - ... + 1) - (10x - ... + ... - ...)$  $A = 18x^2 - \dots + 2 - 10x + \dots - \dots + \dots$  donc  $A = \dots$ 

Exercice guidé : factoriser des expressions. Complète les pointillés  $A = 6x + 3 + 4(2x + 1)^2$  $A = \cdots (2x + 1) + 4(2x + 1)(...)$  $A = (2x + 1)(... + 4(...))$  $A = (2x + 1)(... + 8x + ...)$  donc  $A = ...$ 

Exercice guidé : factoriser des expressions. Complète les pointillés  $A = 36x^2 - (5x + 1)^2$  $A = (m<sup>2</sup> - (5x + 1)<sup>2</sup>)$  $A = ((6x) + (\dots))((6x) - (\dots))$  $A = (6x ...) (6x ...)$  donc  $A = \cdots$ 

Exercice guidé : écrire sous d'une seule fraction Compléter les pointillés.  $A = 4 +$ 10  $x - 5$  $A =$  $4 \times (... - ...)$  $\frac{x}{x-5}$  + 10  $x - 5$  $A =$  $(... + ...)$  $\frac{x-5}{x-5}$ 10  $\frac{1}{x-5}$  donc A = . . . −. . .  $x - 5$ 

Exercice 8 : Développer et réduire les expressions suivantes

 $A = (2x - 9)(3 - 2x) + 5(2x + 1)^2$ ;  $B = 4(x - 6)^2 - 3(5x + 3)(5x - 3)$ ;  $C = (6x - 7)^2 + (5x + 10)^2$  $D = -(8x + 4)(3x - 10) - (6x - 3)(6x + 3)$ ;  $E = (5 - 2x^2)^2$ ;  $F = (ax + by)^2$ ;  $G = (2ab^2 - 3c^3d^4)^2$ 

Exercice 9 : Factoriser les expressions suivantes

 $A = 2(5x - 1)^2 + 10x - 2$ ;  $B = (x^2 - 4) - (x + 2)^2$ ;  $C = (4x - 3)^2 - 25x^2$ ;  $D = 49 - (7x + 2)^2$ 

Exercice 10 \*: Factoriser au mieux les expressions suivantes :

 $A = 9ab - 6a^2 + 12ab^2$ ;  $B = 16(a - b) - x^4(a - b)$ ;  $C = 7a^2x - 7a^2y - 2bx + 2by$  $D = (x - y)^{2n} - 4x (x - y)^{2n+1} + y(x - y)^{2n+2}$ 

Exercice 11 \*\* :

- 1) Soient x et y des réels avec  $2x + 3y = 3$  et  $xy = -4$ . Déterminer  $4x^2 + 9y^2$
- 2) Soient x et y des réels avec  $x + y = 4$  et  $xy = -3$ . Déterminer  $x^2 + y^2$  puis  $x^4 + y^4$

Exercice 12 : Ecrire sous la forme d'une seule fraction les expressions suivantes :

$$
A = \frac{2x}{3x - 1} - 5 \quad ; \quad B = \frac{4}{2x + 6} - \frac{3}{x - 5}
$$

# Exercice 13 :

Soit  $x$  la largeur d'un rectangle. Elle est égale à sa longueur moins 7.

- 1. Exprime le périmètre de ce rectangle en fonction de  $x$ .
- 2. Exprime l'aire de ce rectangle en fonction de  $x$ .
- 3. Calcule son périmètre et son aire si  $x = 13$ cm.

# Exercice 14 :

Une piscine propose deux formules pour le paiement des entrées.

- Première formule : abonnement annuel de 20€, plus 2 € par entrée ;
- Deuxième formule : 5€ par entrée.
- 1. Donne dans chacun des cas le prix payé en fonction de  $x$  entrées.
- 2. Calcule le prix payé suivant les deux formules pour 4 entrées et pour 25 entrées.

Dans chaque cas, quelle est la formule la plus avantageuse ?

Exercice 15 :

 $ABCD$  est un carré de côté 6 cm. I est le milieu de  $[AD]$ . M est un point de [BC] et N un point de [CD] tels que  $BM = CN = x$ . Exprimer l'aire du triangle  $IMN$  en fonction de  $x$ .

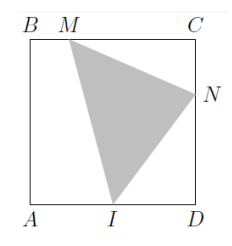

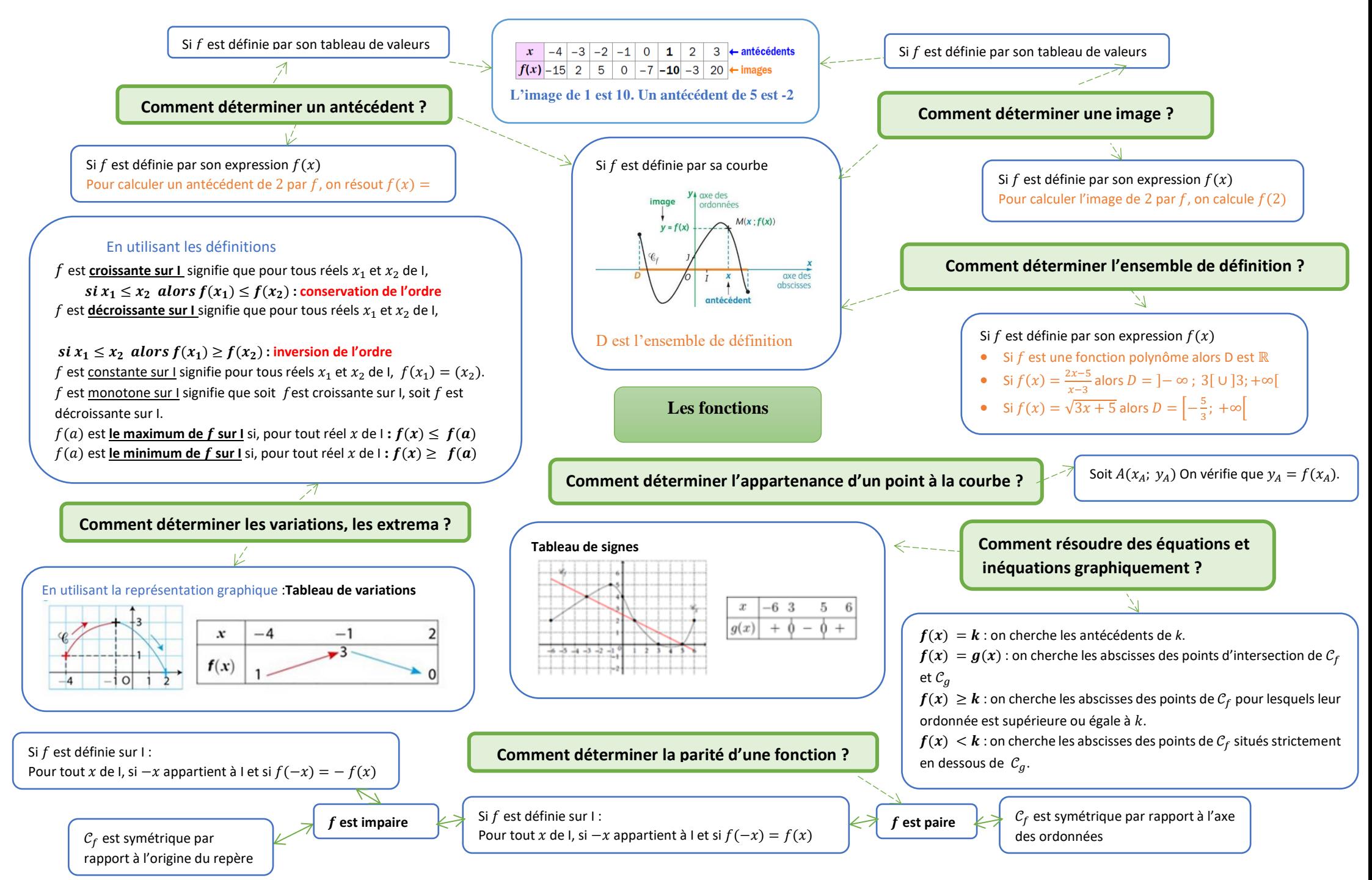

#### Exercice 16 :

On considère la fonction f définie sur R par  $f(x) = x^2 - 3x - 4$ .

Sa représentation graphique est donnée ci-contre.

- 1. a. Déterminer graphiquement l'image par  $f$  de 5.
- b. Retrouver ce résultat par le calcul.
- 2. Déterminer graphiquement les antécédents de  $0$  par  $f$ .
- 3. Résoudre graphiquement l'équation  $f(x) = -4$ .
- 4. Dresser le tableau de variation de la fonction  $f$ .
- 5. Dresser le tableau de signes de la fonction  $f$ .

# Exercice 17 :

On considère la fonction f définie sur R par  $f(x) = x^3 - x^2 - 6x$ . Sa représentation graphique est donnée ci-contre.

- 1. a. Déterminer graphiquement l'image par  $f$  de  $\frac{-3}{2}$
- b. Retrouver ce résultat par le calcul.
- 2. a. Développer  $(x 3)(x + 2)$ .
	- b. En déduire l'expression factorisée de  $f$ .
	- c. Calculer les antécédents de 0 par f.
	- d. Retrouver graphiquement les résultats.
- 3. Dresser le tableau de variation de la fonction  $f$  par lecture graphique.
- 4. En utilisant la factorisation de  $f$ , dresser le tableau de signes de  $f$ .
- 5. a. Déterminer graphiquement les antécédents de −6 par f.
- b. Factoriser  $x^3 x^2$  et  $-6x + 6$ .
	- c. Résoudre algébriquement l'équation  $f(x) = -6$ .

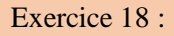

Une entreprise fabrique des cartes à puces électronique à l'aide d'une machine.

La fonction  $f$  représente le coût d'utilisation de la machine en fonction de la quantité  $x$  de cartes produites, lorsque  $x$  est exprimé en centaines de cartes et  $f(x)$  en centaines d'euros.

On a  $f(x) = 0, 15x^2 - 0, 15x + 2, 9375$ 

La courbe C représentative de la fonction  $f$  est donnée ci-dessous.

- 1. Déterminer graphiquement le nombre de cartes à produire pour avoir un coût minimal d'utilisation de la machine. (Valeur approchée à la dizaine de cartes près)
- 2. Chaque carte fabriquée est vendue  $1,50 \in$ .

Exprimer, en fonction de  $x$ , la recette  $R(x)$  perçue pour la vente de  $x$  centaines de cartes.

3. Représenter graphiquement la fonction  $R$  ainsi définie.

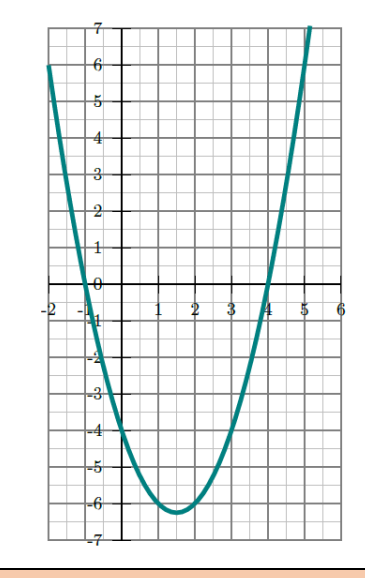

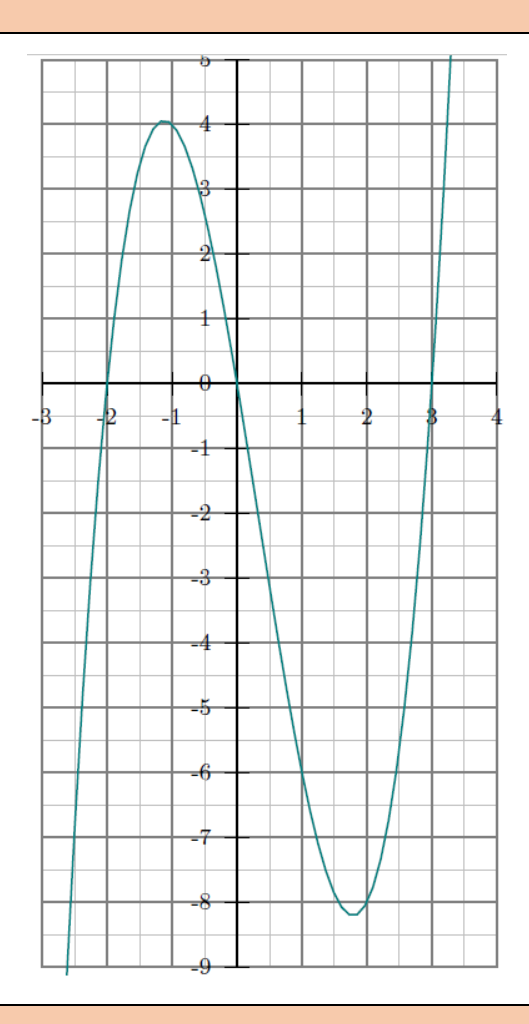

4. Exprimer en fonction de  $x$ , le bénéfice  $B(x)$  réalisé pour la fabrication et la vente de  $x$  centaines de cartes.

5. On dira que l'entreprise réalise un bénéfice si  $B(x) > 0$ .

En utilisant le graphique, indiquer la quantité minimale qui doit figurer sur le carnet de commandes de l'entreprise pour que celle-ci puisse réaliser un bénéfice. (Valeur approchée à la dizaine près)

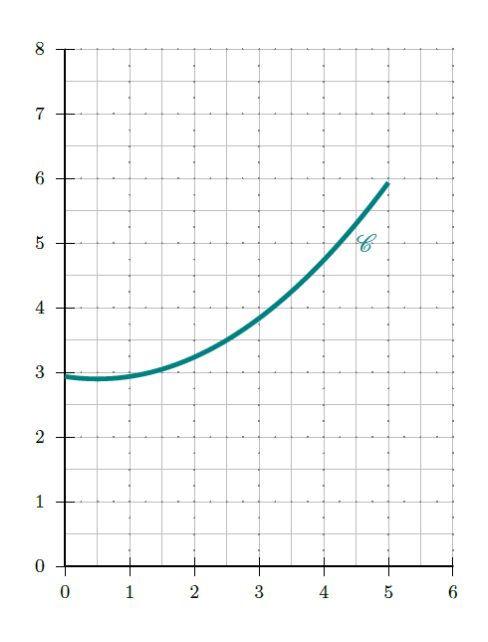

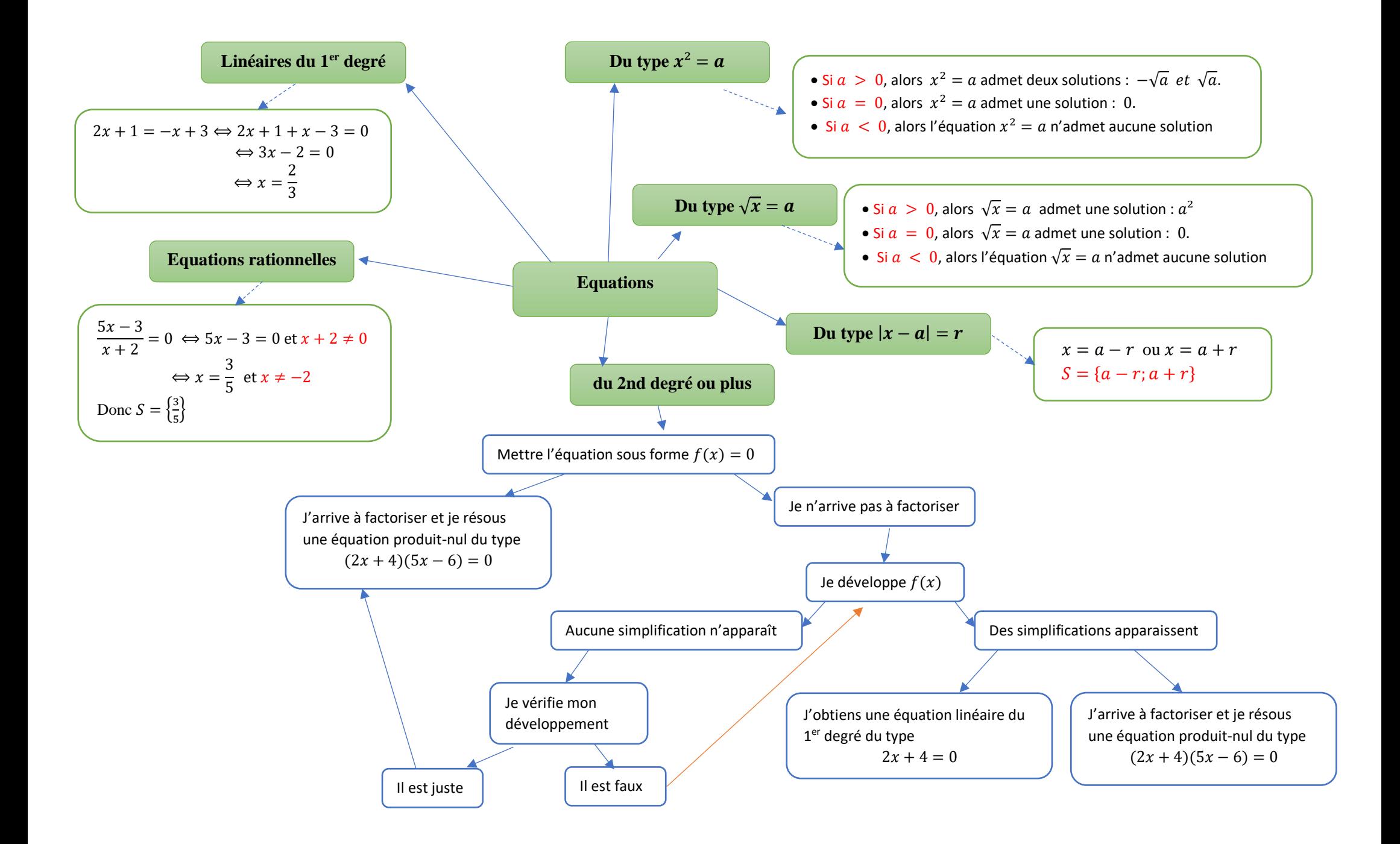

a)  $3(2x - 3) + 3x = 5x - 2(5 - 9x)$ ; **b**)  $2x + 3 = -3x + 7$ ; **c**)  $-4x + 1 = 9$ ; d)  $(-x - 4)(-x + 7) = 0$ ; e)  $9(-3x - 1)(6x - 36) = 0$ ; f)  $-x(x + 16)(2 - 5x) = 0$ ;  $\boldsymbol{g})$  $4x - 7$  $\frac{1}{5x+3} = 0$  *h*)  $-2 + 10x$  $\frac{1}{2x+4}$  $5x$  $\frac{2k}{x-4}$  **i**)  $|x-7| = 2$  **j**)  $|x+2| = 5$  **k**)  $|x-10| = -5$ 

Exercice 20 \*: Résoudre les équations suivantes

**a)** 
$$
2(x-1)(x-3.5) = 4x^2 - 28x + 49
$$
 **b)**  $x + 1 = \frac{9}{x+1}$  **c)**  $\frac{3x-1}{x-5} = \frac{3x-4}{x}$   
**d)**  $\frac{16x^2 - 25}{2x - 3} = \frac{4x - 5}{3}$ 

Exercice 21\* :

On cherche une méthode pour résoudre l'équation suivante :  $x^2 + 2x - 8 = 0$ .

L'idée est de se ramener à la résolution d'une équation produit nul

1) a) En utilisant une identité remarquable, compléter l'égalité ci-dessous :

 $x^2 + 2x = (x + \cdots)^2 - \cdots$ 

b) En déduire que l'équation  $x^2 + 2x - 8 = 0$  équivaut à  $(x + 1)^2 - 9 = 0$ .

c) En remarquant la présence d'une identité remarquable, déduire les solutions de l'équation  $x^2 + 2x - 8 = 0$ 2) En s'inspirant de la méthode précédente, résoudre l'équation  $x^2 + 12x + 11 = 0$ .

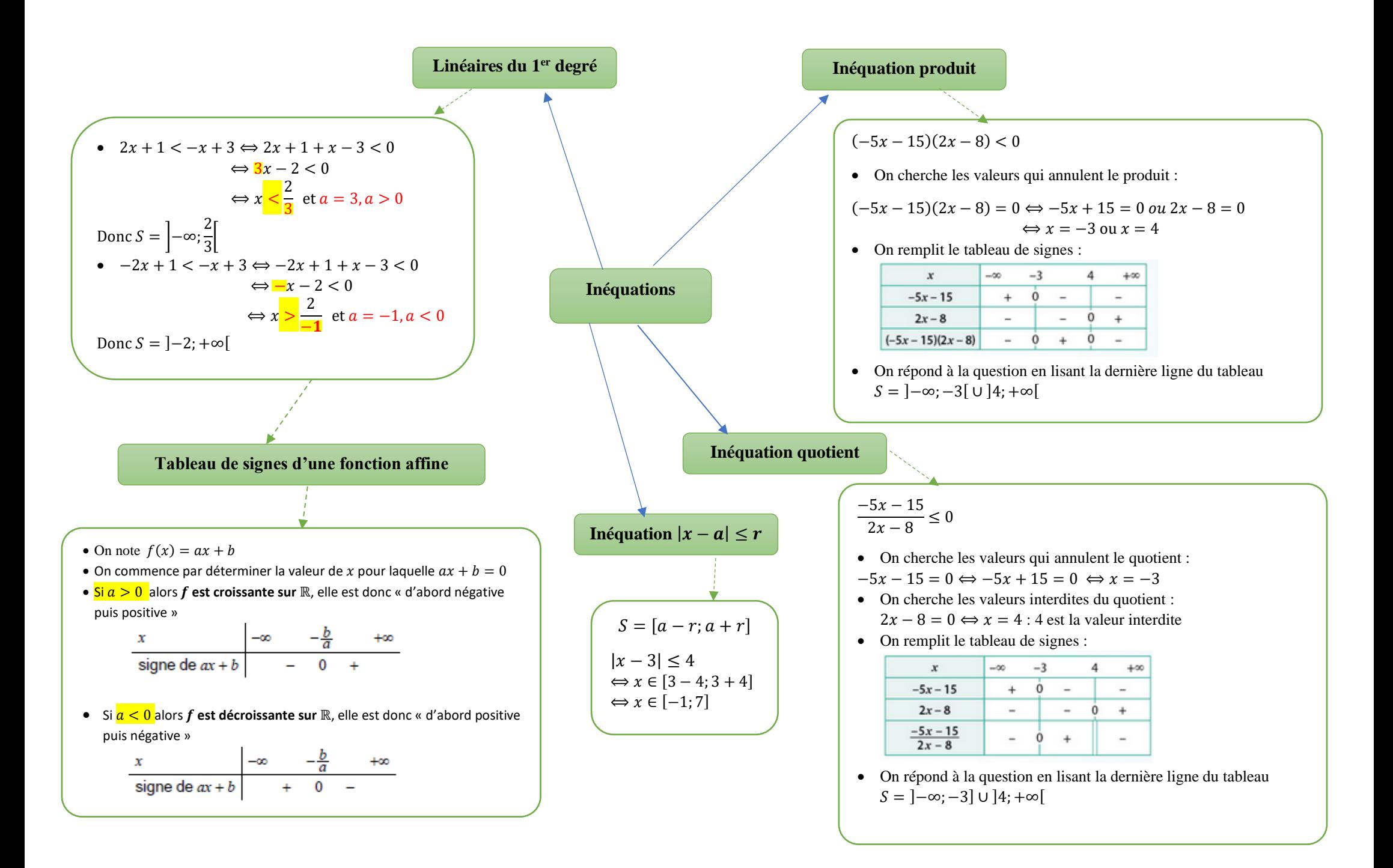

# Exercice 22 :

Résoudre dans ℝ les inéquations suivantes : a)  $6x + 7 > 4x + 10$ ; b)  $x + 3 \le 9x + 36$ 

#### Exercice 23 :

- 1. Etudier le signe de  $P(x) = (-3x + 12)(7 2x)$ .
- 2. En déduire les solutions de l'inéquation  $P(x) \leq 0$ .

Exercice 24 :

1. Etudier le signe du quotient

$$
Q(x) = \frac{-2x+5}{x-3}
$$

2. En déduire les solutions de l'inéquation  $Q(x) \ge 0$ 

Exercice 25 :

Résoudre les inéquations suivantes

a) 
$$
(-7x + 8)(5x - 3) \le 0
$$
; b)  $-4x(2x + 3)(-6x - 5) > 0$   
d)  $\frac{3x + 9}{x - 5} < 0$ ; e)  $\frac{-6x - 7}{1 + x} \ge 0$ 

Exercice 26 :

Résoudre les inéquations suivantes

a) 
$$
(5x + 2)^2 - (5x + 2)(-3x - 7) > 0
$$
 ;  $b) (3x - 2)^2 < 49$   
c)  $5 + \frac{1}{x + 4} \ge 0$    
d)  $\frac{3}{2x - 1} \ge \frac{2}{-3x + 15}$ 

Exercice 27 \* :

On considère deux nombres réels  $x$  et  $y$  dont la somme vaut 20.

On souhaite que leur produit  $P$  soit supérieur ou égal à 91.

1) Exprimer  $y$  en fonction de  $x$ .

2) Démontrer que résoudre l'inéquation  $P > 91$  revient à résoudre l'inéquation  $(7 - x)(x - 13) ≥ 0$ .

3) Conclure

#### Exercice 28 \*:

Résoudre les inéquations suivantes

a) 
$$
(5x+1)^2 + 9 \le 0
$$
; b)  $\frac{4x^3 - 9x}{x^2 - 16} \ge 0$  c)  $(3x+2)^2 - (x-1)^2 \le 0$  d)  $\frac{5x+3}{3x+5} \le \frac{3x+5}{5x+3}$ 

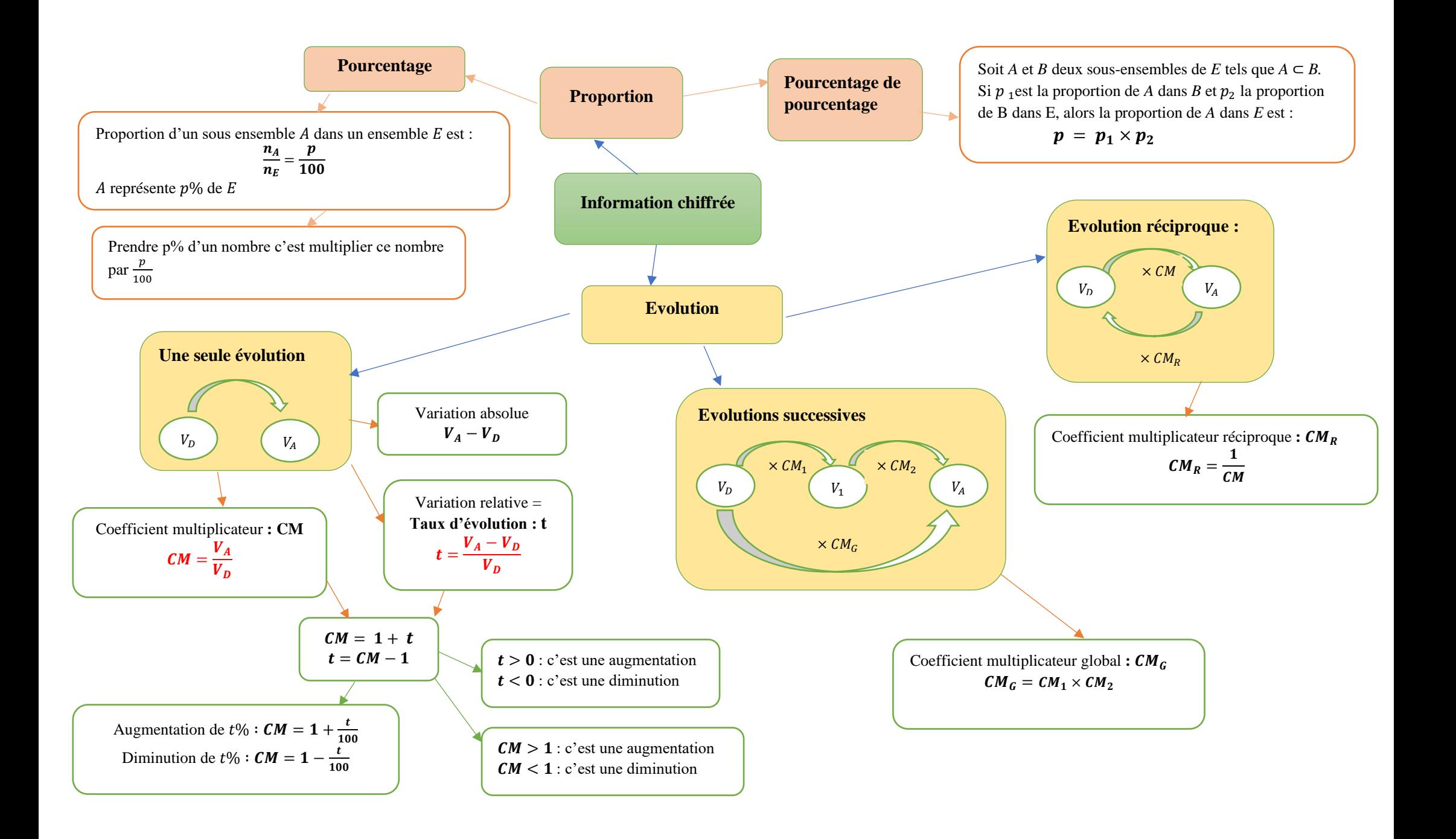

Dans un club de sport, il y a 450 adhérents dont 54 pratiquent le volley-ball.

- 1) Quel est le pourcentage d'adhérents qui pratiquent le volley-ball ?
- 2) Quel est le pourcentage d'adhérents qui ne pratiquent pas le volley-ball ?

### Exercice 30 :

Il y a 800 élèves au lycée Alfred Hitchcock.

Dans ce lycée,

- 15% des élèves sont des filles de Première ;
- 48% des élèves de Première sont des filles ;
- 25% des filles du lycée sont en Première.

1) Compléter le tableau ci-dessous en écrivant les calculs utiles.

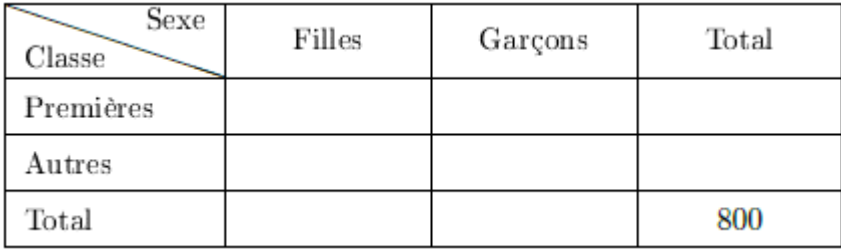

2) Calculer le pourcentage d'élèves de Première dans ce lycée.

# Exercice 31 :

Un commerçant veut revoir sa politique commerciale et avoir une meilleure compréhension du prix de vente des articles mis en vente.

1) Le prix d'un article A augmente de 10 % puis il diminue de 10 %. Son prix initial est-il égal à son prix de départ ?

2) Le prix d'un article B augmente de 20 %.

De quel pourcentage son nouveau prix doit-il baisser pour retrouver son prix initial ? (On demande un résultat avec une décimale de précision.)

3) Le prix d'un article C subit les variations de prix suivantes :

+7 % ; +15 %; −10 %; −20 %; +12 %

Quel est le pourcentage global de variations ? (On donnera le résultat avec deux décimales de précision.)

# Exercice 32 :

Compléter le tableau suivant :

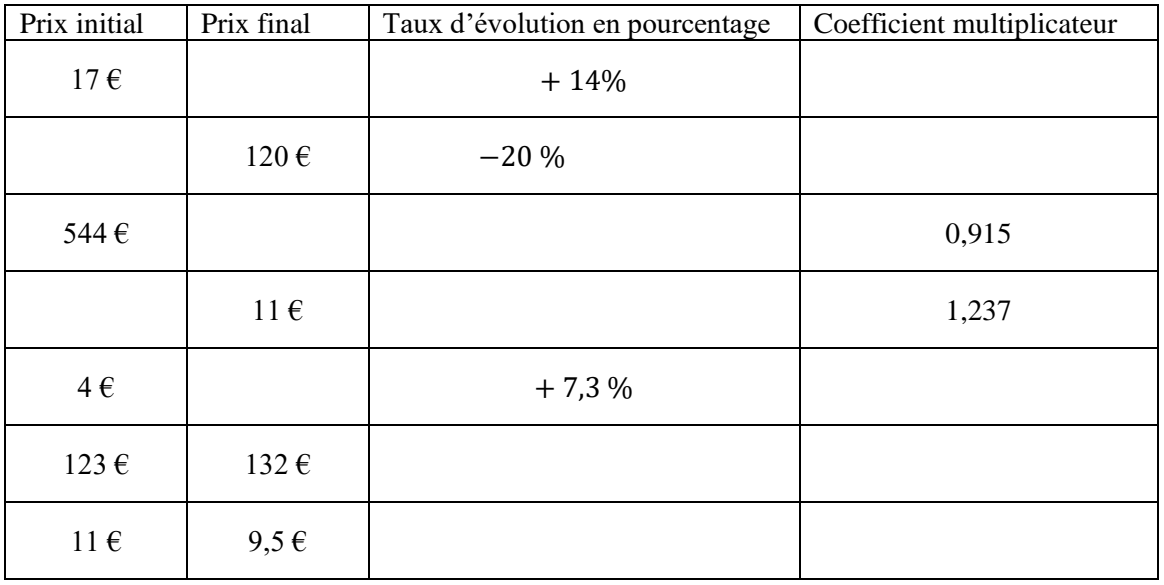

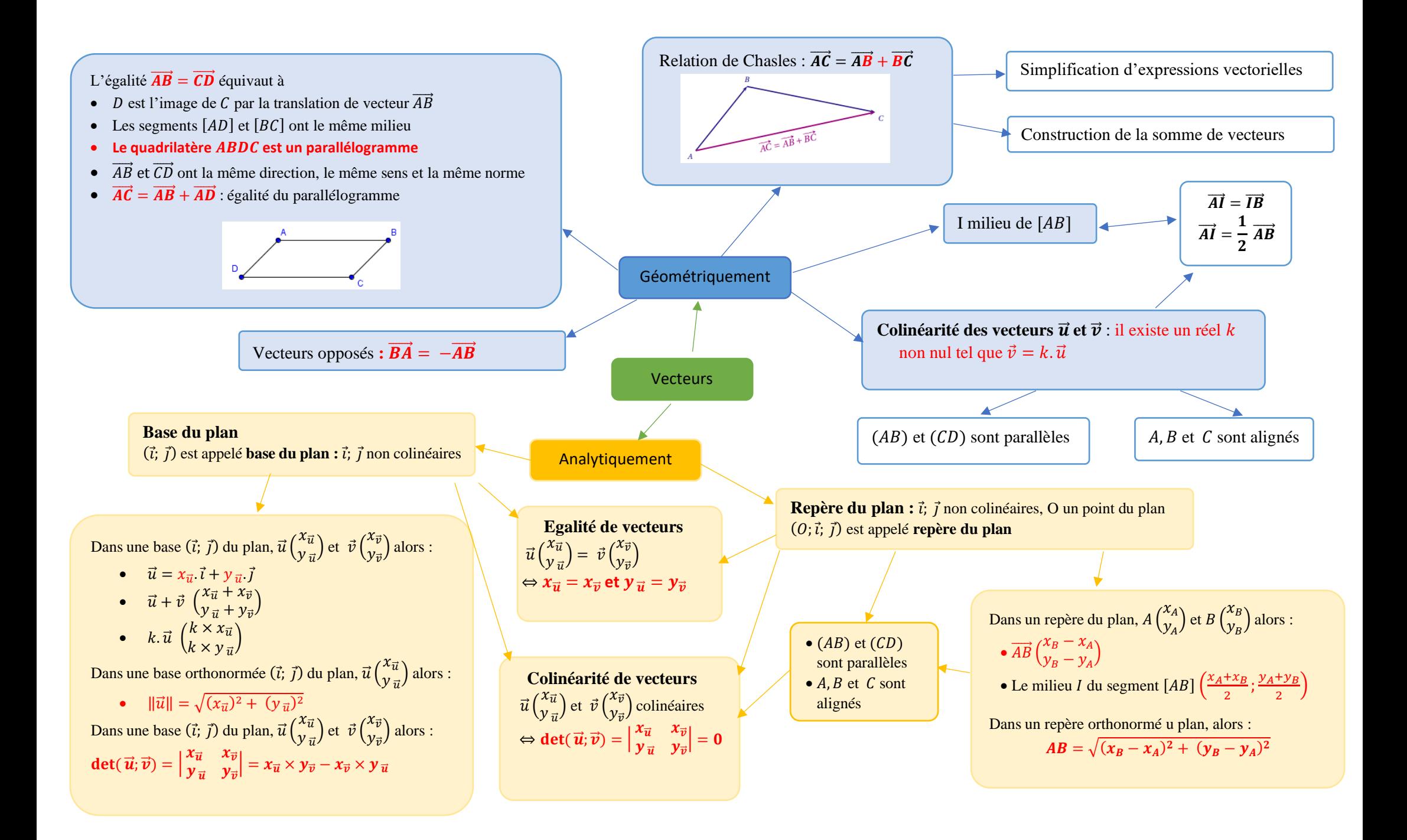

#### Exercice 33 :

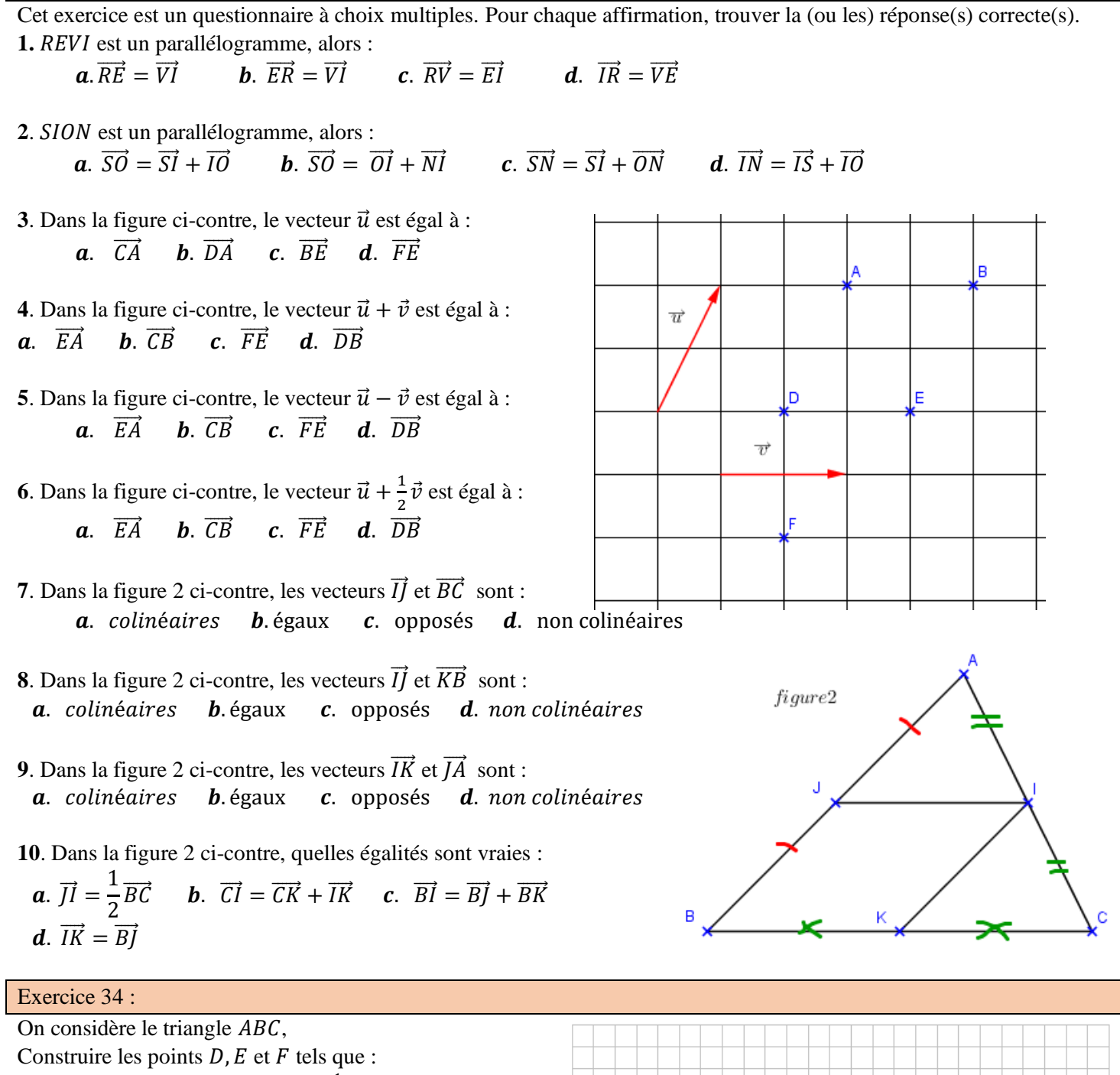

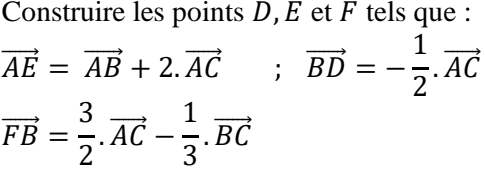

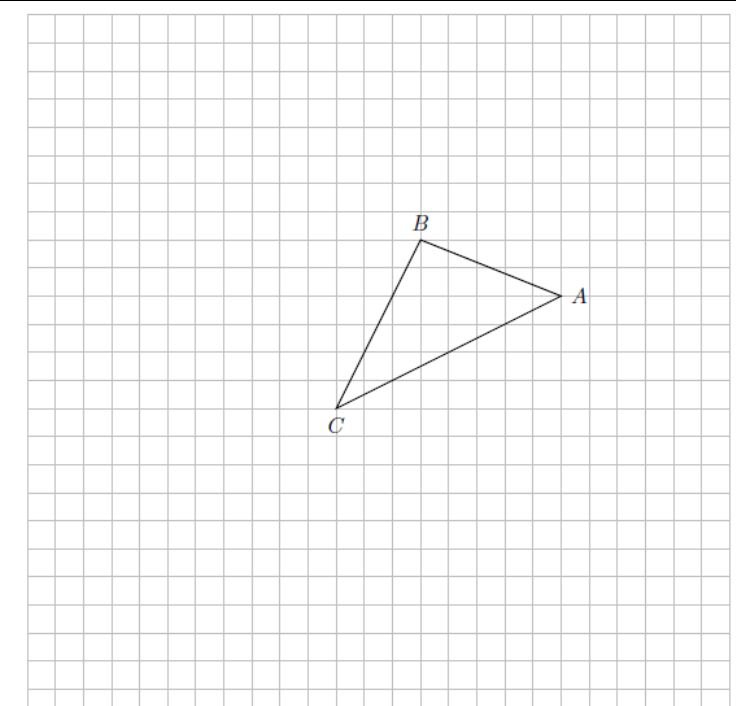

**20**

Exercice 35 \*:

Dans un parallélogramme  $ABCD$ , on considère les points  $E$  et  $F$  définis par :

$$
\overrightarrow{BE} = \frac{1}{2} \cdot \overrightarrow{AB} \quad \text{et } \overrightarrow{AF} = 3 \cdot \overrightarrow{AD}
$$

Démontrer que les points  $C$ ,  $E$  et  $F$  sont alignés

# Exercice 36 \*:

Soit un triangle ABC. On considère les points K, L et M milieux respectifs de [AB],  $[AC]$  et  $[BC]$ , P le milieu de [LC] et  $Q$  le symétrique de  $K$  par rapport à  $B$ .

- 1. Donner les coordonnées des points P, M et Q dans le repère  $(A; \overrightarrow{AB}; \overrightarrow{AC})$ .
- 2. Les points  $P, M$  et  $Q$  sont-ils alignés ?

### Exercice 37 :

On considère dans un repère  $(0;\vec{t};\vec{j})$ 

$$
\vec{u}\begin{pmatrix}2\\3\end{pmatrix};\ \vec{v}\begin{pmatrix}-2\\5\end{pmatrix};A\begin{pmatrix}-2\\3\end{pmatrix};\ \ B\begin{pmatrix}0.5\\-1\end{pmatrix}\ \ \text{et}\ \mathcal{C}\begin{pmatrix}5\\1\end{pmatrix}
$$

1. Déterminer les coordonnées des vecteurs  $\vec{u} + \vec{v}$ ; −3 $\vec{u}$ ; −3 $\vec{u}$  + 2 $\vec{v}$ 

2. Calculer la distance  $AB$ .

2. Calculer les coordonnées du milieu  $E$  de [ $BC$ ].

- 3. Calculer les coordonnées du point  $D$  symétrique de  $B$  par rapport à  $A$ .
- 4. Déterminer les coordonnées du point  $F$  tel que  $ABCF$  soit un parallélogramme.

#### Exercice 38 :

On considère dans un repère  $(0, \vec{t}; \vec{j})$ 

$$
A\begin{pmatrix} -1\\3 \end{pmatrix}; B\begin{pmatrix} 7\\-1 \end{pmatrix}; C\begin{pmatrix} 5\\0 \end{pmatrix}; D\begin{pmatrix} 4\\2 \end{pmatrix}; E\begin{pmatrix} 0\\4 \end{pmatrix}
$$

1. Démontrer que les points  $A$ ,  $B$  et  $C$  sont alignés.

2. Démontrer que les droites  $(AB)$  et  $(DE)$  sont parallèles.

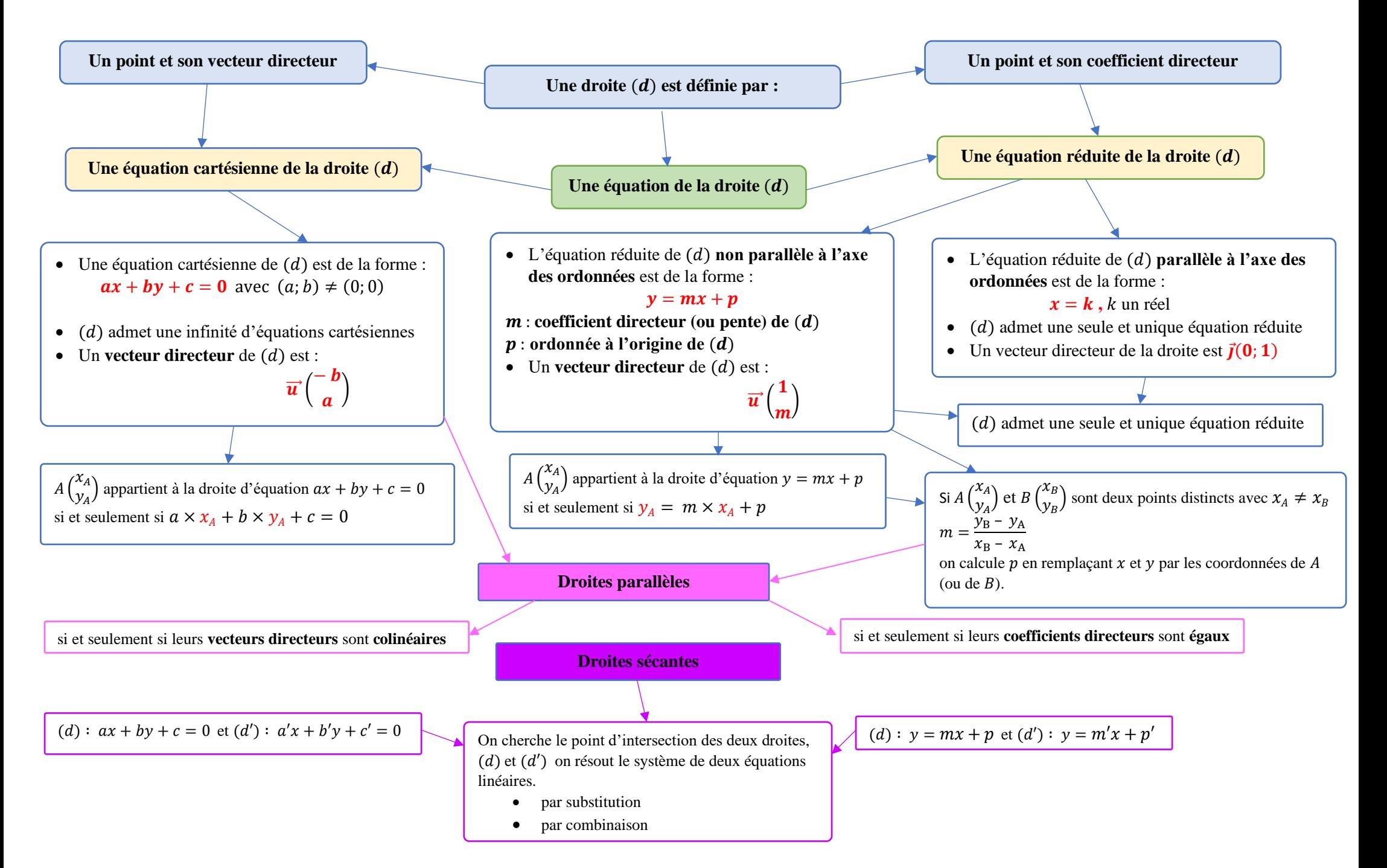

Pour chaque droite tracée sur le graphique ci-dessous, déterminer son équation réduite.

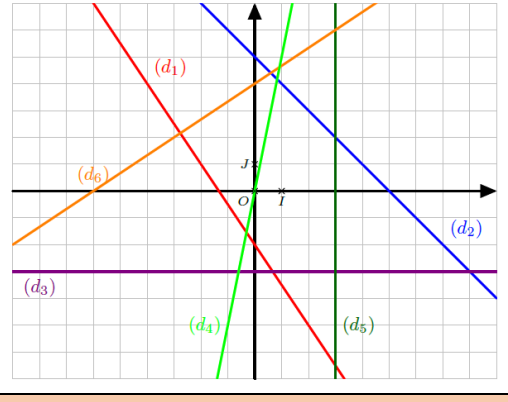

#### Exercice 40 :

Dire si les affirmations suivantes sont vraies ou fausses en justifiant les réponses.

On se place dans un repère  $(0;1;1)$ .

Soit  $\Delta$  la droite d'équation  $y = 5x + 3$ .

1) Le point C (−2 ; 7) appartient à la droite ∆.

2) La droite  $\Delta'$  d'équation  $y = 3x - 2$  et la droite  $\Delta$  sont parallèles.

3) Le point D (−2,5 ; −9,5) appartient aux deux droites  $\Delta$  et  $\Delta'$ .

*Les questions 4 à 10 se réfèrent au graphique ci-contre.*

4) Une équation de la droite  $d$  est  $y = -3x + 2$ .

5) La droite d'a pour équation  $y = 2$ .

6) Le coefficient directeur de la droite  $d$  est 2.

7) Le coefficient directeur de la droite  $d'$  est 1.

8) La droite  $d'$  est la représentation graphique d'une fonction linéaire.

9) Les flèches en pointillés permettent de lire graphiquement le coefficient directeur de la droite  $d''$ .

10) Le coefficient directeur de la droite  $d''$  est égal à  $-\frac{1}{3}$ 2

### Exercice 41 :

Le plan est rapporté à un repère  $(0;I;J)$ .

1) Tracer les droites  $(d_1)$  et  $(d_2)$  d'équations respectives  $(d_1)$ :  $y = -0.5x - 2$  et  $(d_2)$ :  $y = 4x - 20$ .

2) a) Tracer la droite  $(d_3)$  passant par le point  $A(-2; 5)$  et de coefficient directeur m =  $-\frac{3}{2}$ 2

b) Déterminer l'équation réduite de  $(d_3)$ .

3) a) Justifier que les droites  $(d_1)$  et  $(d_2)$  sont sécantes.

b) Calculer les coordonnées de M point d'intersection de  $(d_1)$  et  $(d_2)$ .

c) Le point M appartient-il à  $(d_3)$  ? (Si c'est le cas, on dit que les droites  $(d_1)$ ,  $(d_2)$  et  $(d_3)$  sont concourantes en M).

#### Exercice 42 :

Dans un repère  $(0; \vec{t}; \vec{j})$ , on donne les points  $A(-3; 2)$ ,  $B(4; 4)$ ,  $C(4; -2)$  et  $D(1; -4)$ .

1) Déterminer, par le calcul, une équation de chacune des droites  $(AB)$ ,  $(AC)$  et  $(BC)$ .

2) a) Calculer les coordonnées des points d'intersection de la droite  $(AB)$  avec les axes du repère.

b) Calculer l'abscisse du point de la droite  $(AB)$  dont l'ordonnée est 5.

3) a) Vérifier que le point  $D$  n'appartient pas à la droite  $(AC)$ .

b) Déterminer, par le calcul, une équation de la droite ( $\Delta$ ) parallèle à ( $\Delta C$ ) et passant par D.

#### Exercice 43 :

Résoudre les systèmes suivants avec la méthode de votre choix.

$$
\begin{cases} 5x - 6y = 4 \\ 3x + 7y = 8 \end{cases}
$$

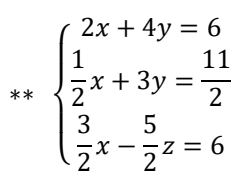

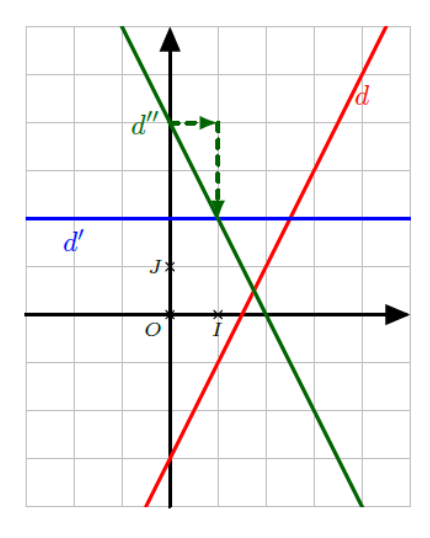

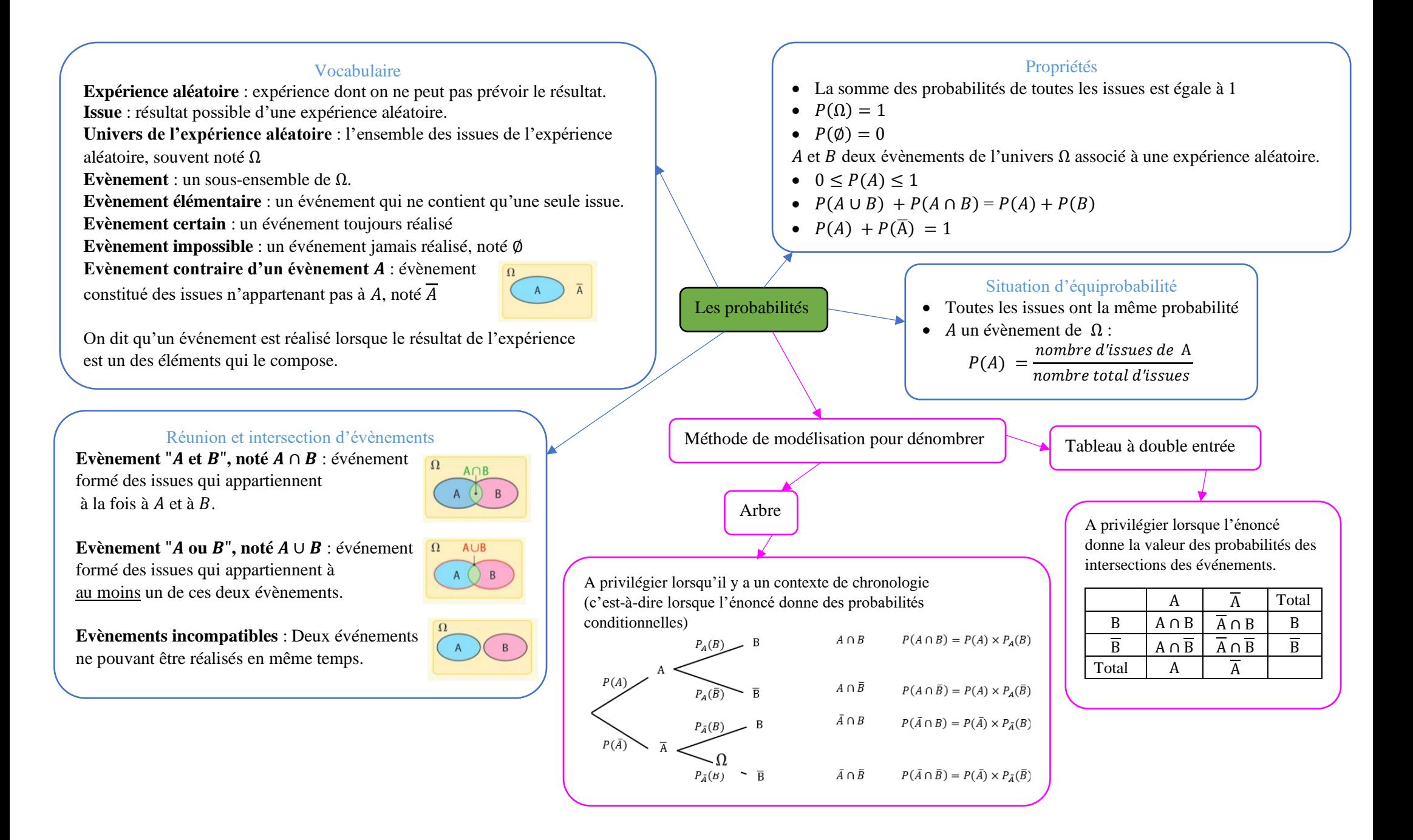

Cet exercice est un questionnaire à choix multiple. Pour chaque question, seule une réponse parmi celles proposées est exacte.

1) À Noël, Robin s'est fait offrir la trilogie des films « Batman » (trois films, sortis en 2005, 2008 et 2012). Il insère au hasard l'un des DVD dans son lecteur. Quel est la probabilité que ce soit le film le plus récent ?

 $a)$ 1 6  $b)$ 1  $\overline{3}$  $c)$ 1 2  $d)$ 2  $\overline{3}$ 

2) Robin place les trois DVD côte à côte, mais au hasard, sur une étagère. Quelle est la probabilité que les films soient rangés dans l'ordre chronologique de gauche à droite ?

 $a)$ 1 6  $b)$ 1 3  $\mathcal{C}$ 1 2  $\left( d\right)$ 2 3

3) On tire au hasard deux cartes dans un jeu de 32. On note l'événement : « Obtenir au moins un roi ». L'événement  $\bar{A}$  est :

- a) « Obtenir exactement un roi » b) « N'obtenir aucun roi » ;
- c) « Obtenir au moins une dame » d) « Obtenir deux rois ».
- 4) Soient  $A$  et  $B$  deux événements issus d'une même expérience aléatoire.

Sachant que  $P(B) = 0.3$ ;  $P(A \cap B) = 0.1$  et  $P(A \cup B) = 0.5$ , on peut dire que la probabilité de l'évènement A est : a)  $0.1$  b)  $0.2$  c)  $0.3$  d)  $0.4$ 

5) On lance une pièce équilibrée. La probabilité d'obtenir « Pile » est :

 $a) 0.25$   $b) 0.5$   $c) 0.75$   $d) 1$ .

6) On lance 2 fois de suite une pièce équilibrée. La probabilité d'obtenir deux fois « Pile » est :

a) 0.25 b) 0.5 c) 0.75 d) 2.

7) On lance 8 fois de suite une pièce équilibrée. La probabilité d'obtenir huit fois « Pile » est :

a) 
$$
\frac{1}{8}
$$
 b)  $\frac{1}{4}$  c) environ 0.001 à 10<sup>-3</sup> près d) environ 0.004 à 10<sup>-3</sup> près

# Exercice 45 :

On tire au hasard une carte dans un jeu de 32 cartes.

On considère les événements suivants :  $A : \mathbb{R}^2$  and trèfle » et  $B : \mathbb{R}^2$  are un roi ».

1) Déterminer les probabilités des événements  $A$  et  $B$ .

2) Définir par une phrase l'événement  $\overline{A}$  puis calculer sa probabilité.

3) a) Définir par une phrase les événements  $A \cap B$  et  $A \cup B$ .

- b) Déterminer  $P(A \cap B)$ .
- c) En déduire  $P(A \cup B)$ .

# Exercice 46 :

Une roue de loterie est formée de cinq secteurs. La loi de probabilité est donnée par le tableau suivant :

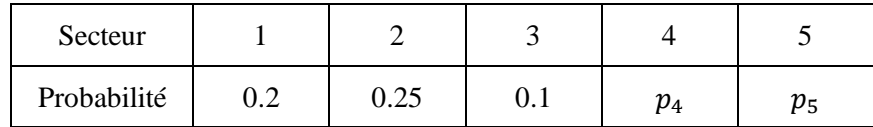

1) Déterminer  $p_4$  et  $p_5$  sachant que  $p_5$  est le double de  $p_4$ .

2) On lance cette roue puis on attend l'arrêt.

- a) Quelle est la probabilité que la flèche indique un multiple de 2 ?
- b) Quelle est la probabilité que la flèche indique un secteur avec un numéro inférieur ou égal à 3 ?

# Exercice 47 :

Une urne contient 5 boules indiscernables au toucher : deux bleues « B » et trois rouges « R ».

On dispose également de deux sacs contenant des jetons : l'un est bleu et contient un jeton bleu « b » et trois jetons rouges « r »; l'autre est rouge et contient deux jetons bleus « b » et deux jetons rouges « r ».

On extrait une boule de l'urne puis on tire un jeton dans le sac qui est de la même couleur que la boule tirée.

1) Représenter cette expérience à l'aide d'un arbre pondéré.

2) Déterminer la probabilité de l'événement : « La boule et le jeton sont de la même couleur ».

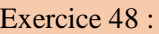

Dans un lycée de 1 280 élèves, 300 élèves se font vacciner contre la grippe.

Pendant l'hiver, il y a une épidémie de grippe et 10% des élèves contractent la maladie. De plus, 3% des élèves vaccinés ont la grippe.

Dans cet exercice, les résultats seront arrondis à 10−3 près.

1) Compléter le tableau ci-dessous :

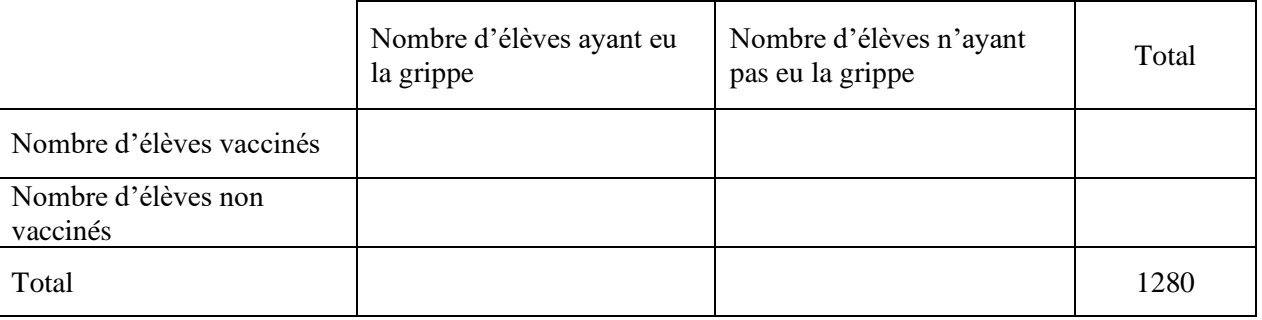

2 On choisit au hasard l'un des élèves de ce lycée, tous les élèves ayant la même probabilité d'être choisis. Calculer la probabilité des événements suivants :

a)  $A : \mathbb{R}$  L'élève a été vacciné » ;

b)  $B : \mathbb{R}$  : « L'élève a eu la grippe » ;

c)  $C : \mathbb{R}$  L'élève a été vacciné et a eu la grippe ».

3) On choisit au hasard l'un des élèves non vaccinés. Calculer la probabilité de l'événement  $D : \mathbb{R}$  L'élève a eu la grippe »

**Moyenne pondérée** :  $\bar{x} = \frac{n_1 \times x_1 + n_2 \times x_2 + \ldots + n_p \times x_p}{N}$  $\boldsymbol{N}$ 

**Linéarité de la moyenne** : Soit *a* et *b* deux réels. Si la série statistique de valeurs  $x_i$  a pour moyenne  $\bar{x}$ , alors la série de valeurs  $v_i = a \times x_i + b$  a pour moyenne  $\overline{v} = a \times \overline{x} + b$ 

**Médiane**  : nombre tel qu'au moins 50% des valeurs de la série lui sont inférieures ou égales et au moins 50% lui sont supérieures ou égales.

Pour déterminer la médiane : On ordonne **les valeurs** de la série **par ordre croissant**.

• Si  $N$  est impair, la médiane  $M_e$  est la valeur centrale du caractère c'est-à-dire la valeur de rang  $\frac{N+1}{2}$  $\frac{1}{2}$  de la série ordonnée.

• Si *N* est pair, la médiane  $M_e$  est la moyenne des deux valeurs centrales du caractère c'est-à-dire la moyenne des valeurs de rangs  $\frac{N}{2}$  et  $\frac{N}{2}$  $\frac{1}{2} + 1$  de la série ordonnée.

# Série statistique :

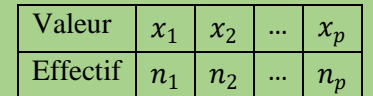

Effectif total :  $N = n_1 + n_2 + ... + n_n$ 

Effectif cumulé croissant d'une valeur : somme des effectifs des valeurs qui lui sont inférieures ou égales.

Fréquence d'une valeur :  $f_i = \frac{n_i}{N}$  $\boldsymbol{N}$ 

**Ecart interquartile :**  $Q_3 - Q_1$ L'écart interquartile mesure la dispersion autour de la médiane. Il contient environ 50% des valeurs de la série

**Quartile**  $Q_1$ **: la plus petite valeur de la série, telle qu'au** moins 25% des valeurs lui sont inférieures ou égales. **Quartile**  $Q_3$ **: la plus petite valeur de la série, telle qu'au** moins 75% des valeurs lui sont inférieures ou égales.

Pour déterminer les quartiles : on ordonne **les valeurs** de la série **par ordre croissant**.

Pour le 1<sup>er</sup> quartile, on cherche le 1<sup>er</sup> entier *j* supérieur ou égal à  $\frac{N}{4}$ . Alors  $Q_1 = x_j$ .

Pour le 3<sup>ème</sup> quartile, on cherche le 1<sup>er</sup> entier  $k$  supérieur ou égal à  $\frac{3N}{4}$ . Alors  $Q_3 = x_k$ 

> **Etendue :** différence entre la plus grande valeur et la plus petite valeur

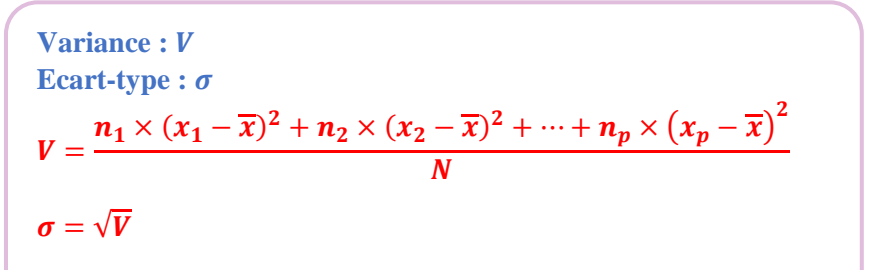

de la série.

 $\sigma$  mesure la dispersion autour de la moyenne. Pour des séries dont la moyenne est proche, la série la plus dispersée est celle dont l'écart-type est le plus grand

Exercice 49 :

On donne maintenant le nombre d'essais inscrits par le Castres Olympique au cours de la saison 2018/2019 :

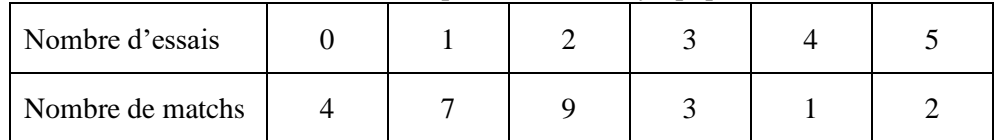

1) Déterminer le nombre moyen d'essais par match.

- 2) Déterminer la fréquence en % de chaque catégorie. Arrondir au centième.
- 3) Déterminer la médiane de la série statistique. En donner une interprétation concrète.
- 4) Déterminer le premier et le troisième quartile de la série.

# Exercice 50 :

Dans une entreprise, le salaire mensuel moyen est de 2102 €. L'entreprise annonce qu'elle va reverser une prime de 150 € à tous ses employés le mois prochain.

Quel sera alors le revenu moyen (salaire + prime) des employés de cette entreprise ?

# Exercice 51 :

Les opérateurs téléphoniques doivent mettre à disposition de leurs clients une offre de service en langue des signes française. Le rapport du 3ème trimestre 2022 de l'ARCEP donne les notes données à ce service par les utilisateurs. 1) Calculer la moyenne  $\bar{x}$  et l'écart-type  $\sigma$  des notes.

2) Quel pourcentage des notes se trouvent dans l'intervalle  $\left[\bar{x} - 2\sigma; \bar{x} + 2\sigma\right]$  ?

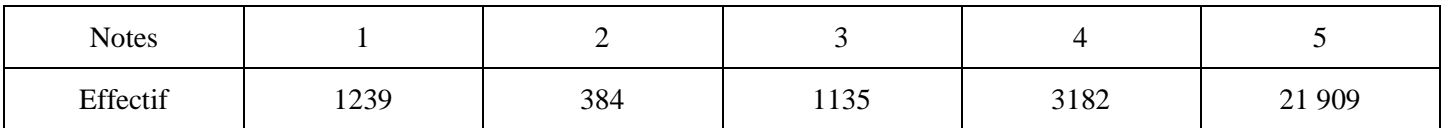